# **Приветствуем вас на практическом курсе по запуску товарного бизнеса! Mega Розница**

#### **План занятия**

- •Стратегия запуска товарного бизнеса
- •Категории товаров
- •Как и где находить товары
- •Рекомендации к выбору ниши

## **Стратегия запуска товарного бизнеса**

- •Найти товар
- •Сделать/скопировать сайт
- •Протестировать спрос (без закупа товара)
- •Отправить первые лиды(заказы) по дропшиппингу
- •Закупить товар(оптом)
- •Отправлять самому или через аутсорсинг или дропшиппинг ( организация которая возьмет всю рутинную работу на себя)
- •Сопровождение заказа/дожим ( смс, звонки, напоминалки) если сами отправляете заказы в регионы( для курьерьки не надо )
- •Получение наложенного платежа (прибыль с отправки заказа)
- •Увеличение объемов масштабирование

### **Какие бывают категории товаров ?**

- **Игрушки**
- **Часы**
- **Умные часы**
- **Гаджеты/Электроника**
- **Косметика**
- **Товары для автолюбителей**
- **Товары для спорта, туризма и отдыха**
- **8 WOW-товары**

**Похудалки, крема увеличивалки /серый товар (не рекомендуем)**

## **Какой товар продавать ?**

- •Который уже продается ХИТ ПРОДАЖ
- •Которого нигде нет ВАШЕ УНИКАЛЬНОЕ ПРЕДЛОЖЕНИЕ

## **Как найти хитовый товар**

**1.** MegaOpt24.ru, MegaDrop24.ru – раздел хиты продаж

**2.** CPA сети

**3.** https://publer.pro

**4.** Купонные сервисы: https://www.biglion.ru/, https://www.groupon.com/

**5.** Крупные интернет-магазины:

https://www.joom.com/ru,

https://ru.aliexpress.com

http://www.top-shop.ru/

https://www.amazon.com

**6.** Оптовики в России

Инструменты для аналитики:

- **3.** https://wordstat.yandex.ru/ статистика запросов яндекса
- **4.** https://trends.google.ru/trends/?geo=RU гугл тренды
- **5.** https://www.similarweb.com/

### **Неоновые маски**

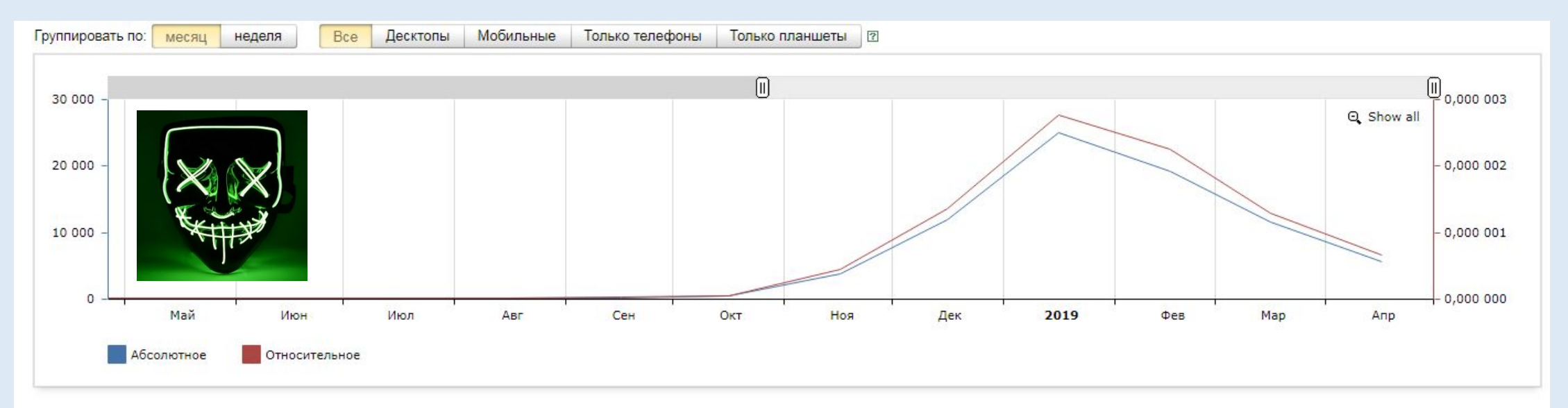

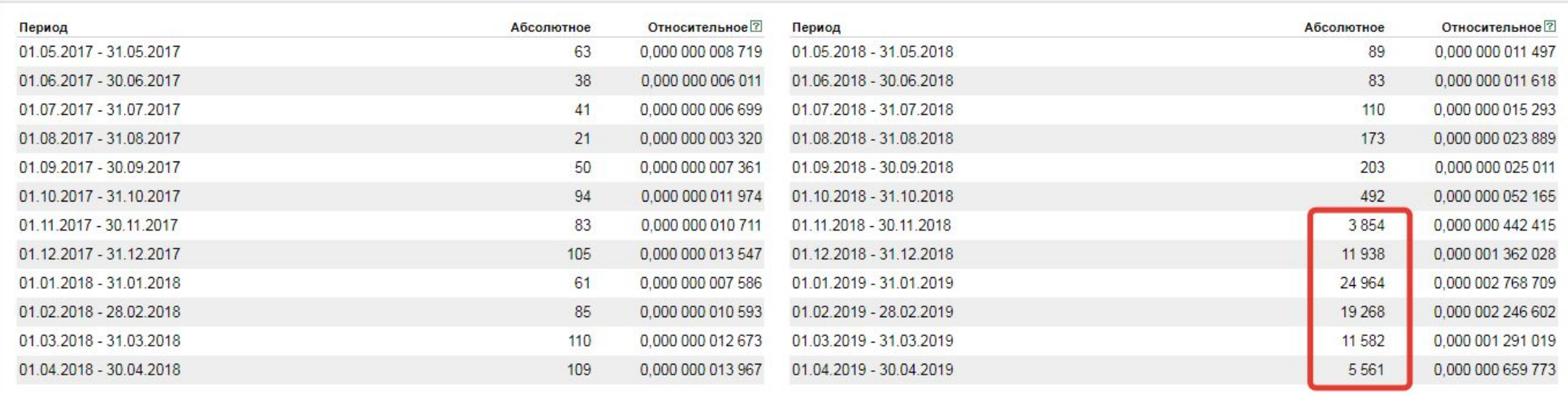

### **Неоновые маски**

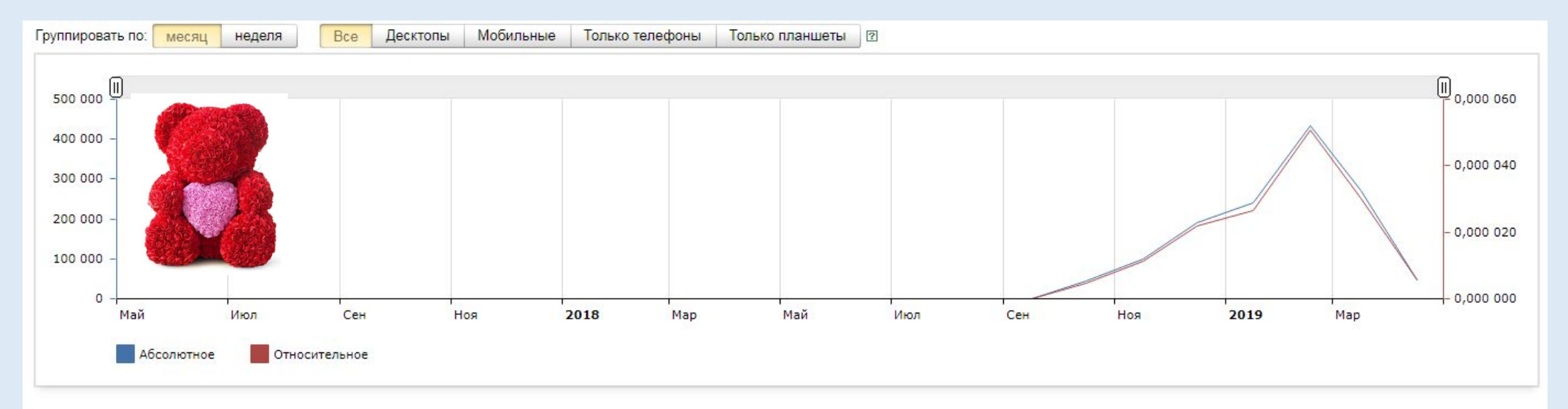

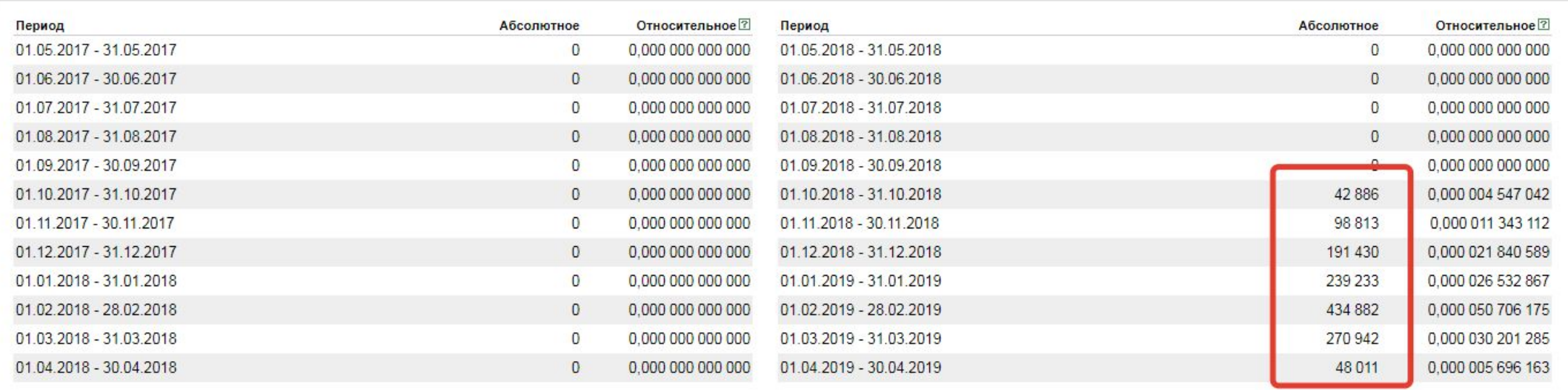

# Earpods

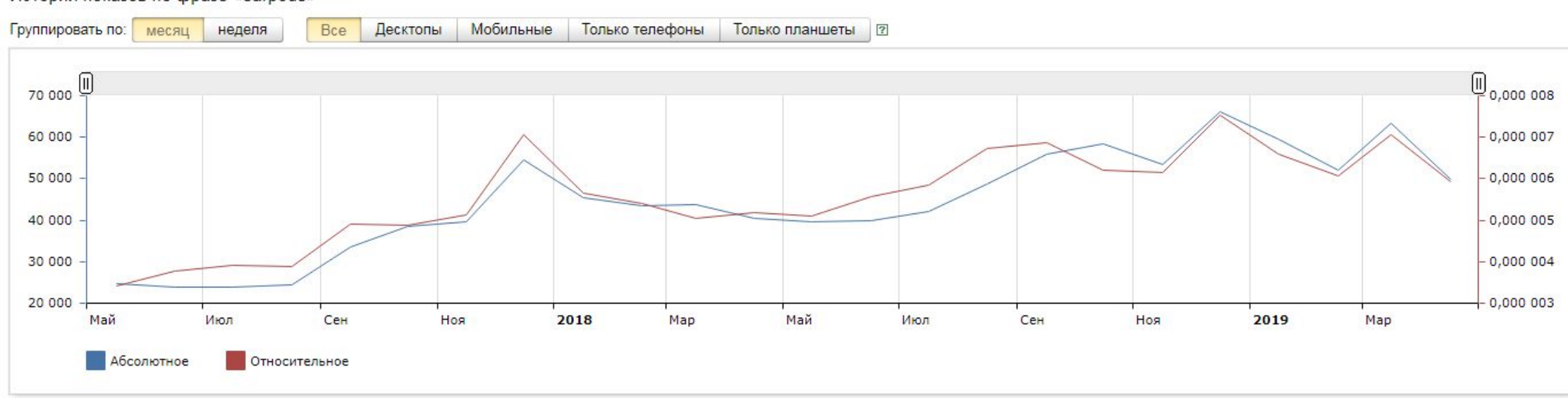

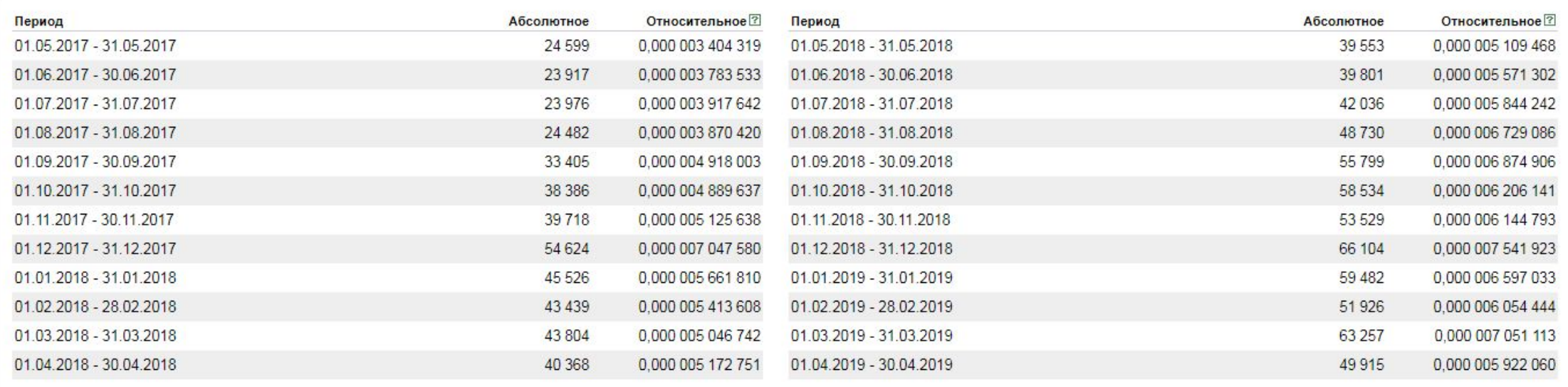

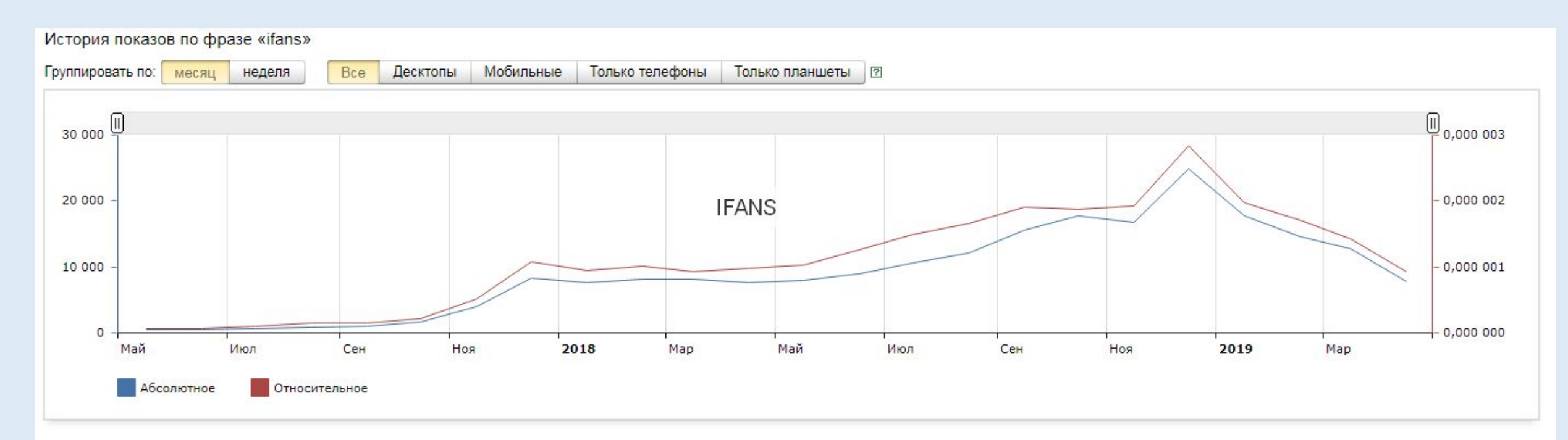

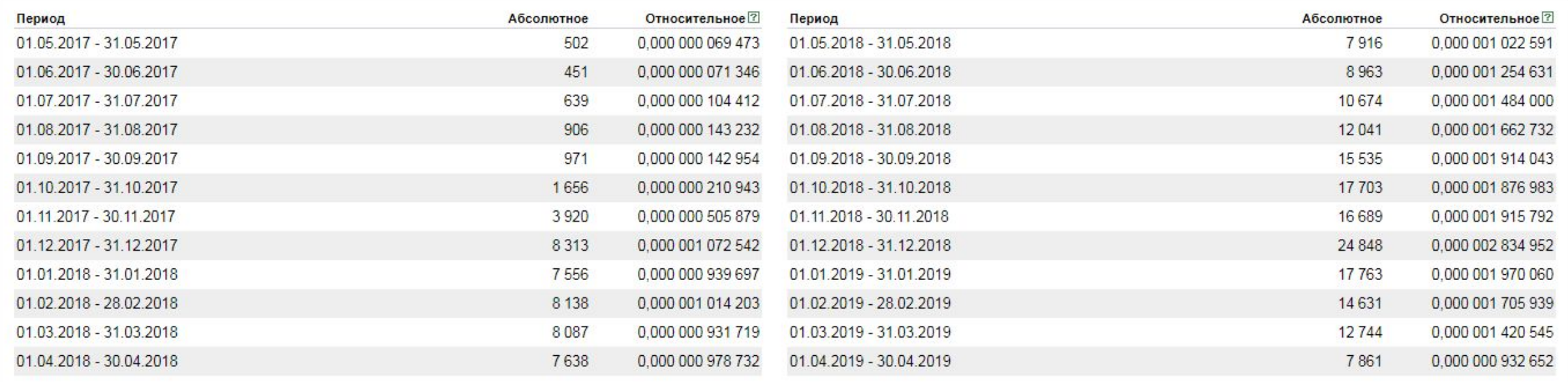

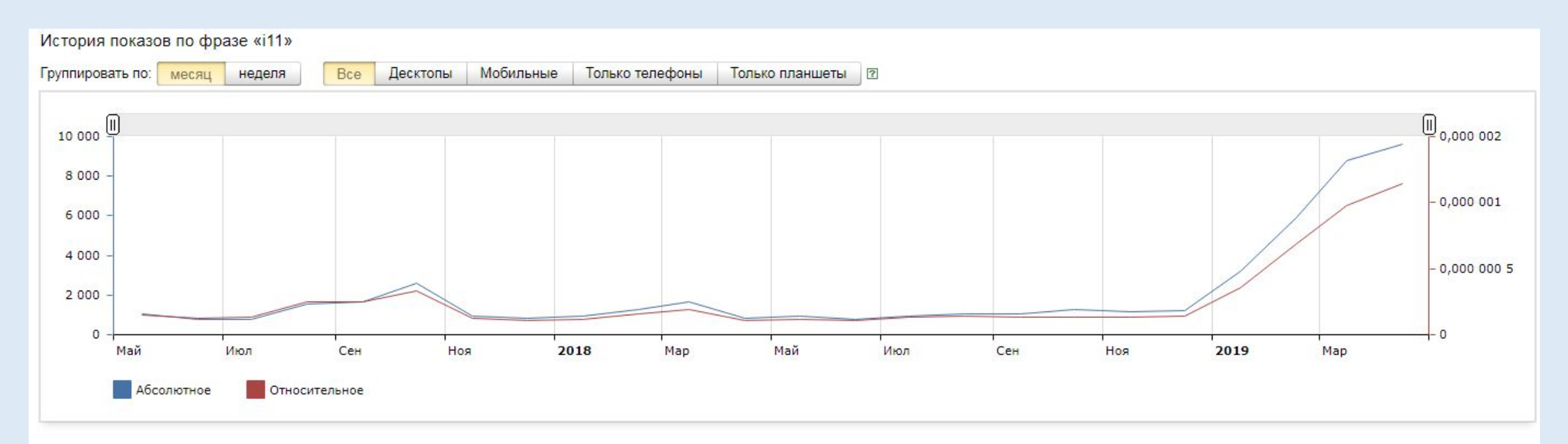

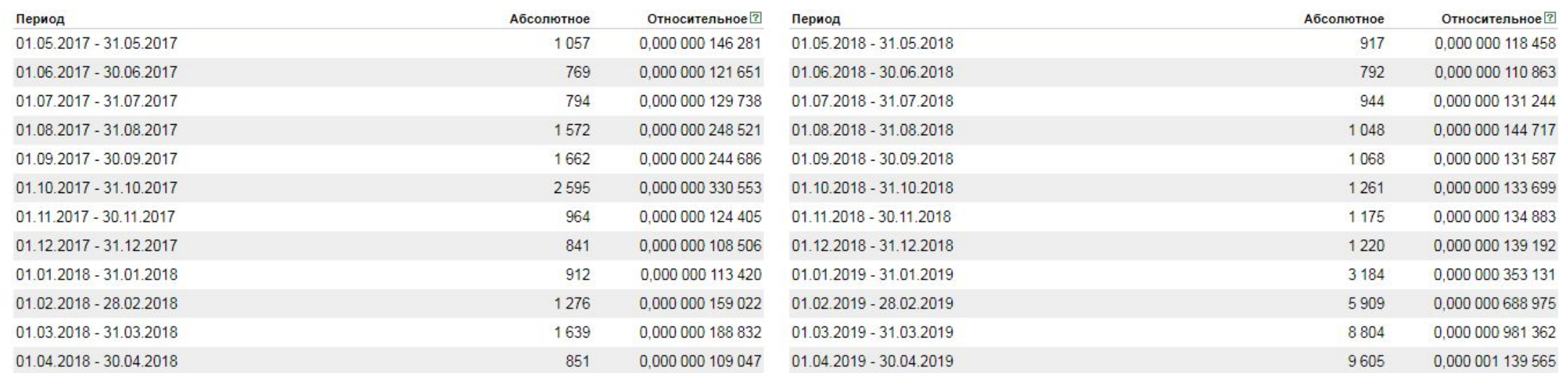

## **Рекомендации к выбору ниши/товара :**

- товар желательно без размерных линеек
- •без большого выбора цвета или вообще 1 цвет
- товар не габаритный( что бы помешался в почтовую коробку)
- товар интересный и в то же время понятный
- товар который закрывает боль клиента
- товар должен быть маржинальный

### **Домашнее задание:**

•Найти 10 товаров для теста и лендинги под них

## **Создание сайта**

- 1. Регистрируем домен
- 2. Регистрируем хостинг
- 3. Создаем или копируем сайт
	- http://lpmarket24.ru/ сервис по копированию лендингов
	- work-zilla.com, fl.ru, freelance.ru поиск исполнителей
- 4. Настраиваем отправку форм, вставляем коды метрик
- 5. Копируем сайт на хостинг

### **Технические моменты: домен, хостинг, метки, установка аналитических систем, скриптов.**

#### **Хостинг провайдеры:**

https://mchost.ru https://reg.ru https://webhost1.ru/ https://2domains.ru/

#### **Необходимые программы:**

https://notepad-plus-plus.org/ https://filezilla.ru/

#### **Аналитика**

https://metrika.yandex.ru/ https://analytics.google.com

### **Чек лист проверки лендинга**

- **1. Проверяем отображения на разных устройствах**
- **2. Проверяем текст, цену**
- **3. Проверяем работу форм**
- **4. Проверяем нет ли лишнего кода**

## **Обработка заказа.**

#### **• Звонок клиенту**

Звонить клиенту желательно **в первые 30 мин после поступления заказа**, что бы он не стал искать другие магазины и оставлять еще где то заказы.

#### **Взять данные клиента :**

- •ФИО
- •Адрес , индекс
- •Допродажи **Up-sell и Cross-sell**

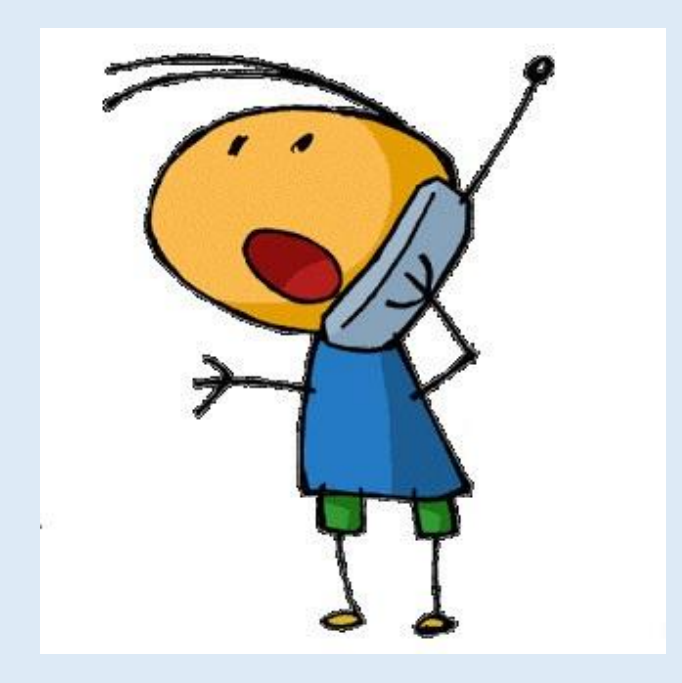

## **Скрипт телефонного звонка**

- Запись звонка: https://yadi.sk/d/FnPGOACu3RyunR
- •Рекомендуем закрывать клиента в продажу с первого звонка и предлагать клиенту только те товары, которые он уже видел или знает, так как если вы будете ему перезванивать в 50% случаев клиент сливается и ваш **апрув** (% подтверджения заявки) снизиться, а соответственно и прибыль тоже.

## **Закупка товара.**

- Поставщик в России: https://megaopt24.r
- •Поставщики в Китае: Евгений Криворучко : https://vk.com/krivoruchkoevgeny
- Группа : https://vk.com/optmade
- Сайт : https://optmade.ru/

### **Упаковка товара и грамотная логистика.**

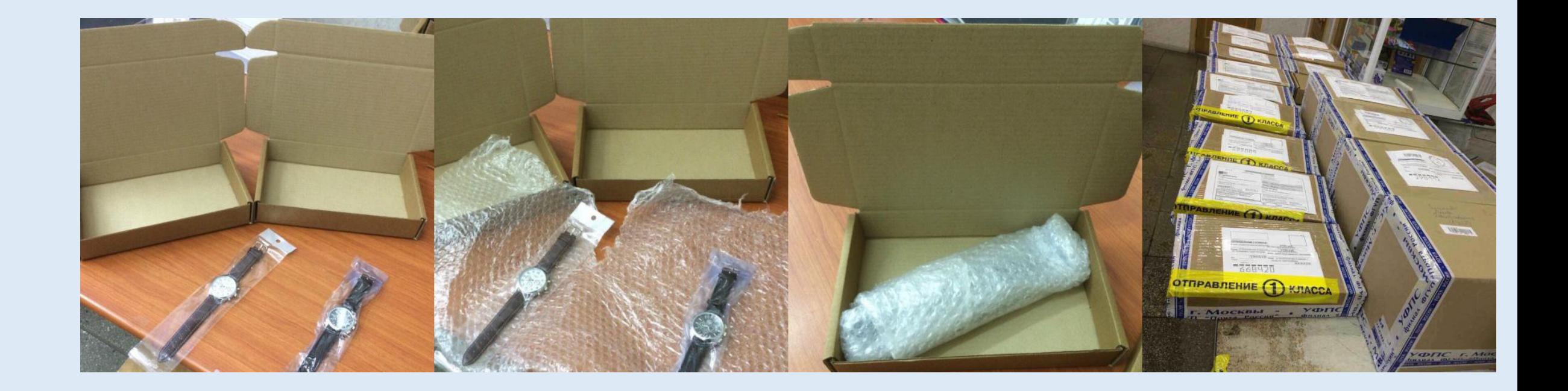

## **Упаковка товара**

Для того, что бы отправить заказ его нужно упаковать **в коробку,** 

**НЕ ПАКЕТ,** для начала если у вас не большой объем можно купить

коробки в почтовом отделении возле вашего дома, а потом, если

появились объемы, лучше закупать оптом — это будет

значительно выгоднее и на почте коробки тоже могут закончиться.

Заказать коробки :

### **Бланки**

**Печать бланков : https://www.pochta.ru/forms-list**

- Адресный ярлык ф. 7-а
- Наложенный платеж ф. 112эп

Рекомендуем **бланки печатать**, а не заполнять от руки, так как клиент на почте тоже это будет оценивать и может просто не забрать, если увидит, что там от руки корявым почерком нацарапано))) **Все хотят получать красивую коробочку** «типо» от крупного интернет магазина, **так себя и позиционируйте с первого касания с клиентом**

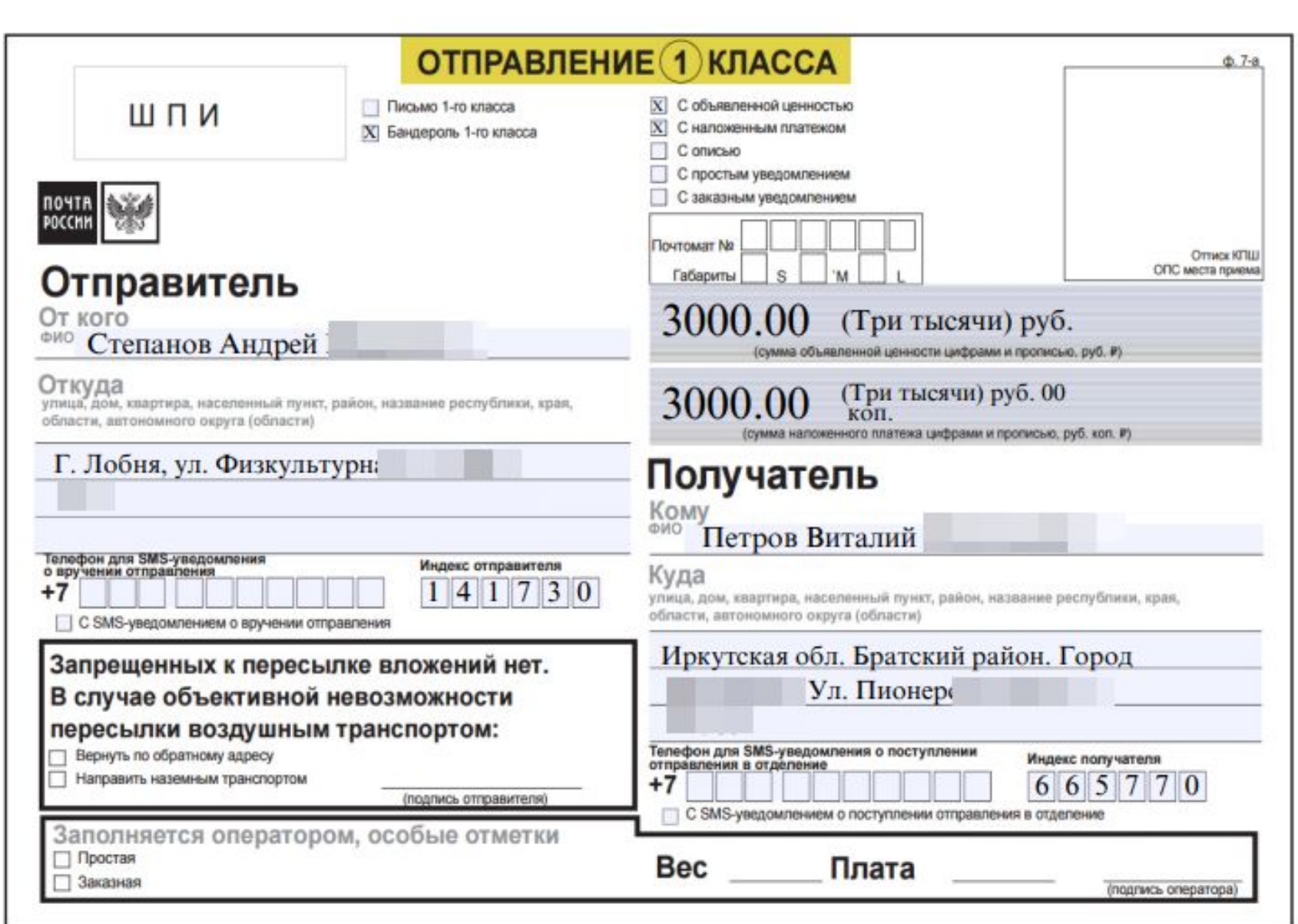

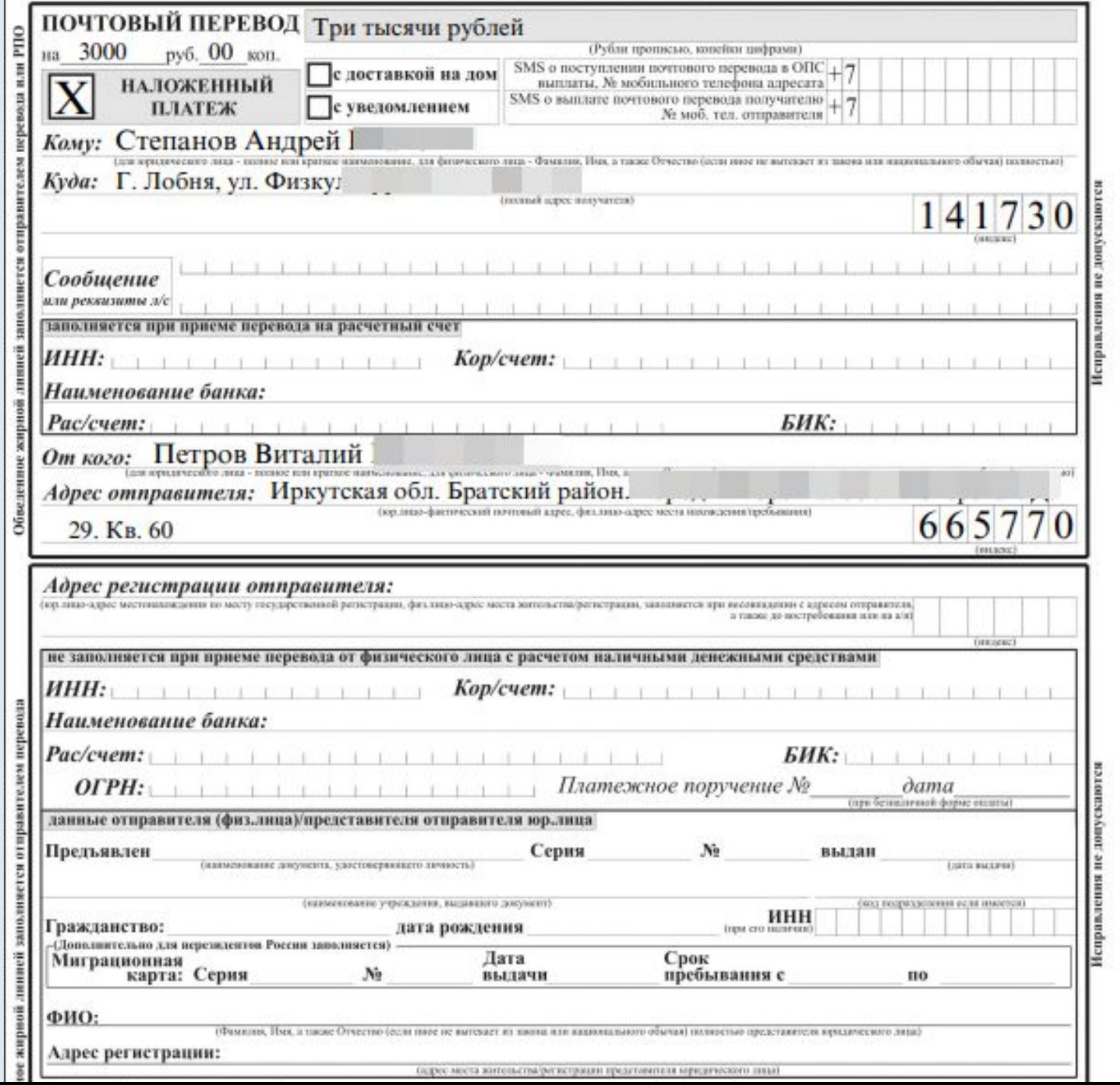

## **Дружите с Почтой**

**•Рекомендуем подружиться с операторами на почте и еще лучше с начальником** почты, конфеты, шоколадки, цветочки, вино они все это очень любят. И у вас откроются небольшие бонусы, если конечно договориться)) например: вам дадут скотч домой, сможете не стоять в очередях, а просто оставлять посылки у оператора, а чеки забирать позже, так вы сэкономите 30-120 мин вашего времени и не придется слушать как бабушки обсуждают проблемы ЖКХ или новости из телевизора.

# **Цели**

•Как? •Зачем ?

## **Домашнее задание**

- •Найти 10 товаров для тестов
- •Выбрать под них лендинги
- •Написать 50 целей которых добьетесь до конца года . (цели потные , конкретные, которые вас зажигают)